Sudoku Today 3-July-2024

## **Differences Sudoku**

Place a digit from 1 to 9 into each of the empty squares so that each digit appears exactly once in each of the rows, columns and the nine outlined 3x3 regions.

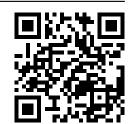

A number between two cells indicates the difference of the numbers in these cells. A number between four cells indicates the difference between two diagonally adjacent cells, either top left + right bottom (\) or top right + bottom left (/). If one of the characters is specified the apex of the angle points to the smaller of these numbers.

| 4  | 1 2    | 3   | 5        | 2          | <i>9</i> 1 | > <b>8</b> | 7        | 6          |
|----|--------|-----|----------|------------|------------|------------|----------|------------|
| 2  | 4<br>5 |     | <i>3</i> | 8 1        | > <b>7</b> | 9          | —3—<br>4 | 1          |
| 9  | 7      | 2   | 1        | 6          | <b>4</b> 1 | < <i>5</i> | 3        | 2          |
| 1  | 2      | 9   | 4        | 3          | 8          | 7          | 6        | 5          |
| 7  | 3      | 4   | 6        | 5          | 2          | 1          | 9        | 8          |
| /3 | 8      | 5   | 9        | <i>7</i>   | 1          | 2<br>3     | /6<br>   | 4          |
| 8  | 9      | 7 5 | <i>2</i> |            | 6 2<br>/1  |            |          | 3          |
| 3  | 4      | 2   | 8 1      | < <b>9</b> | <b>5</b>   | 6          | 1        | 7          |
| 5  | 6      | 1   | 7        | 4 1        | > 3        | 2          | 8 1      | < <b>9</b> |

<u>Sudoku Today</u> ( https://sudoku.today )
<u>Samurai Sudoku</u> ( https://samuraisudoku.com )

Newdoku ( https://newdoku.com )
Sudoku Puzzle ( https://www.sudokupuzzle.org )